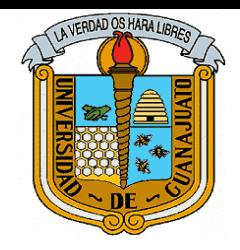

 $\overline{a}$ 

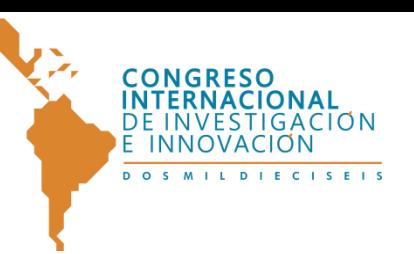

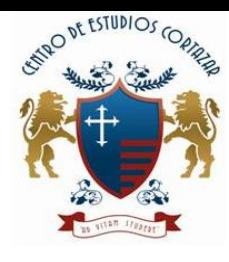

"CONGRESO INTERNACIONAL DE INVESTIGACIÓN E INNOVACIÓN 2016" Multidisciplinario 21 y 22 de abril de 2016, Cortazar, Guanajuato, México

> Tutorías virtuales. **Áreas Temáticas:** Nuevas Tecnologías

M.A. Leonor Ángeles Hernández<sup>1</sup>, M.E. Juan Mendoza Hernández<sup>2</sup>, M.A. Omar Domínguez Velázquez<sup>3</sup>, M.C Edi Ray Zavaleta Olea<sup>4</sup>

**RESUMEN.** Este proyecto consistió en el diseño y desarrollo de una plataforma virtual acorde al Programa de Tutorías del Instituto Tecnológico de Cuautla, con la finalidad de facilitar y promover la adecuada comunicación entre tutores y tutorados, permitiendo así el logro de uno de los principales objetivos de dicho programa que es: disminuir los índices de reprobación y deserción de alumnos; al mismo tiempo que aprovecha el uso constante de estos medios por parte de los alumnos y permite a los docentes incluir características más innovadoras en esta actividad, que en ocasiones resulta tediosa, sin perder la fuerza del contacto presencial. Una vez consolidada la plataforma se pretende conformar su acceso desde dispositivos móviles, así como hacer extensivo su uso a otras instituciones educativas de la Región, afianzando de esta manera los vínculos con ellas, sus estudiantes y docentes.

<sup>1</sup> *Departamento de Ingeniería en Sistemas Computacionales, Instituto Tecnológico de Cuautla, Libramiento Cuautla/Oaxaca km. 2.5 s/n,* Col. Juan Morales*, Yecapixtla Morelos*, C.P. 62745, Tels. /Fax: (735) 3532203, 3532208, 3536496, 3982865 *[itangeles07@gmail.com](mailto:itangeles07@gmail.com)*

<sup>2</sup>*Departamento de Metal-mecánica, Instituto Tecnológico de Cuautla, Libramiento Cuautla/Oaxaca km. 2.5 s/n,* Col. Juan Morales*, Yecapixtla Morelos*, C.P. 62745, Tels./Fax: (735) 3532203, 3532208, 3536496, 3982865 *[juan.mendoza@itcuautla.edu.mx](mailto:juan.mendoza@itcuautla.edu.mx)*

<sup>3</sup> *Departamento de Electrónica, Instituto Tecnológico de Cuautla, Libramiento Cuautla/Oaxaca km. 2.5 s/n,* Col. Juan Morales*, Yecapixtla Morelos*, C.P. 62745, Tels./Fax: (735) 3532203, 3532208, 3536496, 3982865 *[omar.dominguez@itcuautla.edu.mx](mailto:omar.dominguez@itcuautla.edu.mx)*

<sup>4</sup> *Departamento de Electrónica, Instituto Tecnológico de Cuautla, Libramiento Cuautla/Oaxaca km. 2.5 s/n,* Col. Juan Morales*, Yecapixtla Morelos*, C.P. 62745, Tels./Fax: (735) 3532203, 3532208, 3536496, 3982865 *[omar.dominguez@itcuautla.edu.mx](mailto:omar.dominguez@itcuautla.edu.mx)*

<sup>4</sup> *Departamento de Ingeniería en Sistemas Computacionales, Instituto Tecnológico de Cuautla, Libramiento Cuautla/Oaxaca km. 2.5 s/n,* Col. Juan Morales*, Yecapixtla Morelos*, C.P. 62745, Tels. /Fax: (735) 3532203, 3532208, 3536496, 3982865, edi.*[zavaleta@itcuautla.edu.mx](mailto:zavaleta@itcuautla.edu.mx)*

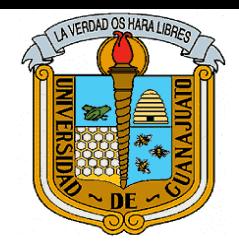

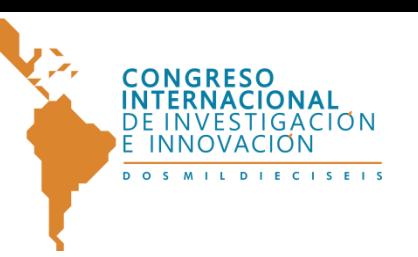

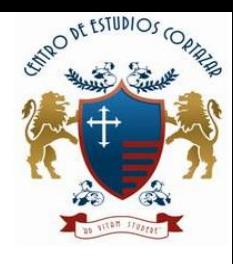

**PALABRAS CLAVE.** Plataforma virtual de tutorías**,** Programa de Tutorías, Tutor/docente, tutorado/ alumno.

**ABSTRACT**. This project consisted in the design and development of a virtual platform according to the mentoring Program of the Technological Institute of Cuautla, in order to facilitate and promote proper communication between tutors and tutored, allowing the achievement of one of the main objectives of this program that is: lower rates of reproach and dropout of students; at the same time that takes advantage of the constant use of such means by the students and allows teachers to include more innovative features in this activity, resulting in sometimes tedious, without losing the power of the face-to-face contact. Consolidated once the platform is intended to conform your access from mobile devices, as well as to extend its use to other educational institutions in the Region, consolidating in this way links with them, their students and teachers.

**KEYWORDS**. Virtual platform tutoring, Tutoring Program, Tutor / teacher, tutoring / student.

## **INTRODUCCIÓN.**

Pese a implementar constantemente diversas estrategias, las instituciones de educación superior continúan enfrentando la problemática de los altos índices de deserción y reprobación situación que repercute en su eficiencia terminal.

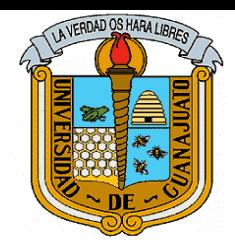

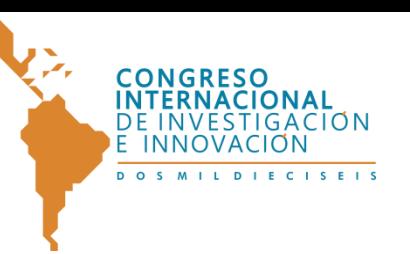

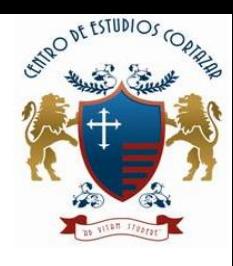

Una de las últimas estrategias incorporadas, en un intento de solucionar esta situación, son los Programas de Tutorías, en los cuales los docentes asumen una función adicional: la de tutor, con la finalidad de apoyar a los alumnos en una labor de escucha y apoyo, no solo en el aspecto educativo, sino en ocasiones, también en el personal.

Cada nivel educativo le ha dado un formato y estructura propio, pero, lo que es común en la gran mayoría de los casos, es que se ha convertido en una nueva y delicada actividad que se suma a todas las que ya venía realizando el docente y de igual forma sucede con los alumnos, quienes no le dan la importancia debida y la asumen como una carga más el tener que presentarse con el tutor en las fechas, lugares y horarios señalados.

Con la finalidad de impulsar el desarrollo académico a través del Portal Virtual de Tutorías se pueden realizar diversas actividades para la ayuda y/o consejo con el propósito de que el alumno pueda alcanzar diferentes objetivos como son: integrarlo en el entorno técnico-humano formativo, resolver sus dudas de comprensión de los contenidos que se le presenten en las asignaturas, facilitarle su integración en la acción formativa, o simplemente superar el aislamiento que estos entornos producen en el individuo, y que son motivo determinante del alto abandono de los estudiantes en estas acciones formativas.

## **PROBLEMA ESPECÍFICO A RESOLVER.**

Con el fin de dar cumplimiento a las metas establecidas en los programas de educación superior, específicamente las del Programa de Tutorías, se diseñó un Portal Virtual de Tutorías por medio del cual se le proporcionará orientación, ayuda y/o consejo al alumno.

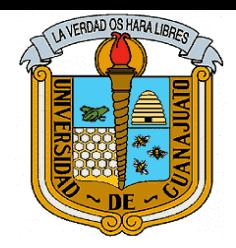

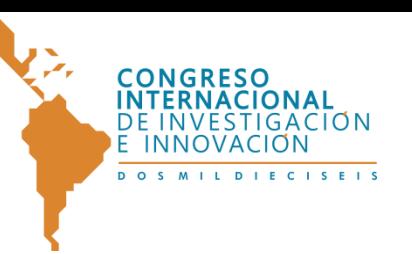

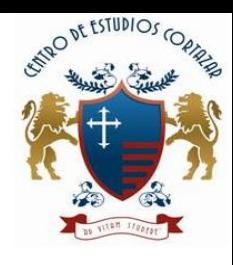

El Instituto Tecnológico de Cuautla (ITC) desea implementar este proyecto dado el crecimiento de su matrícula estudiantil y el poco incremento en su plantilla docente, lo que ha generado que estos no dispongan del tiempo suficiente para atender las tutorías de forma presencial. Sumado a lo anterior resulta difícil ligar los horarios y/o disponibilidad de tutores y tutorados, lo que hace necesaria la creación de una herramienta cómoda, portátil y de fácil acceso que nos permita solucionar esta situación con tan solo visitar la página donde está alojado el Portal Virtual de Tutorías sin importar en donde se este físicamente.

## **OBJETIVO GENERAL.**

Diseñar y Desarrollar un Portal Virtual de Tutorías que se convierta, para tutores y tutorados, en una herramienta innovadora que, además de facilitar la comunicación personal y grupal, contribuya al aprendizaje cooperativo facilitando el desarrollo del conjunto de actividades comprendidas en el ejercicio de la actividad tutorial del Instituto Tecnológico de Cuautla.

## **OBJETIVOS ESPECÍFICOS.**

- $\checkmark$  Seleccionar la plataforma de software libre
- $\checkmark$  Diseñar el entorno del portal virtual de tutoría.
- $\checkmark$  Desarrollar el módulo para administrar el envío de los materiales didácticos y apoyo bibliográfico.
- $\checkmark$  Proporcionar los elementos básicos de internet tales como correo, chat, blog foros de discusión y entorno de trabajo colaborativo.
- $\checkmark$  Seleccionar herramientas para que el docente de forma virtual apoye a los estudiantes de nuevo ingreso en su proceso de formación.

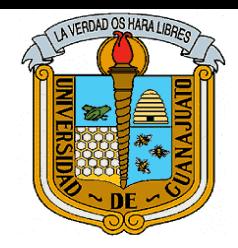

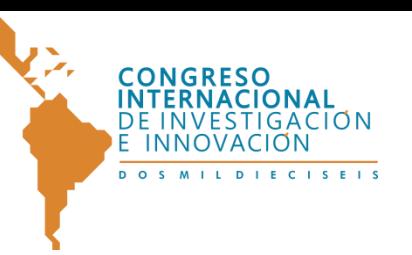

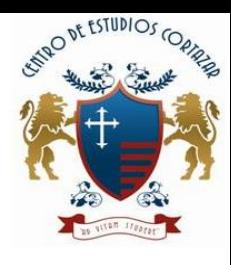

 $\checkmark$  Detectar necesidades, en materia educativa, psicológica y realizar propuestas para poder atenderlas.

# **METODOLOGÍA.**

La metodología utilizada en el desarrollo del portal de tutorías fue la de modelo en cascada, también denominado ciclo de vida del desarrollo de software. Esta metodología consta de 7 etapas:

- 1. Análisis de requisitos.
- 2. Diseño del Sistema.
- 3. Diseño del Programa.
- 4. Codificación.
- 5. Pruebas.
- 6. Implantación.
- 7. Mantenimiento.

Los instrumentos utilizados en el desarrollo de la investigación de campo fueron los siguientes:

- En el caso de la recopilación de la información requerida se utilizó básicamente la entrevista y la encuesta, logrando contacto con el 90% de los alumnos inscritos y docentes de la carrera de sistemas Computacionales seleccionando esta por ser la más poblada en el plantel.
- Una vez recabada la información y realizado el análisis correspondiente, se diseñaron las estrategias para el desarrollo del contenido del portal.

## **DESARROLLO DEL MODELO.**

**ANÁLISIS.** Se analizó detalladamente con qué recursos se cuenta y cuales eran necesarios para este proyecto.

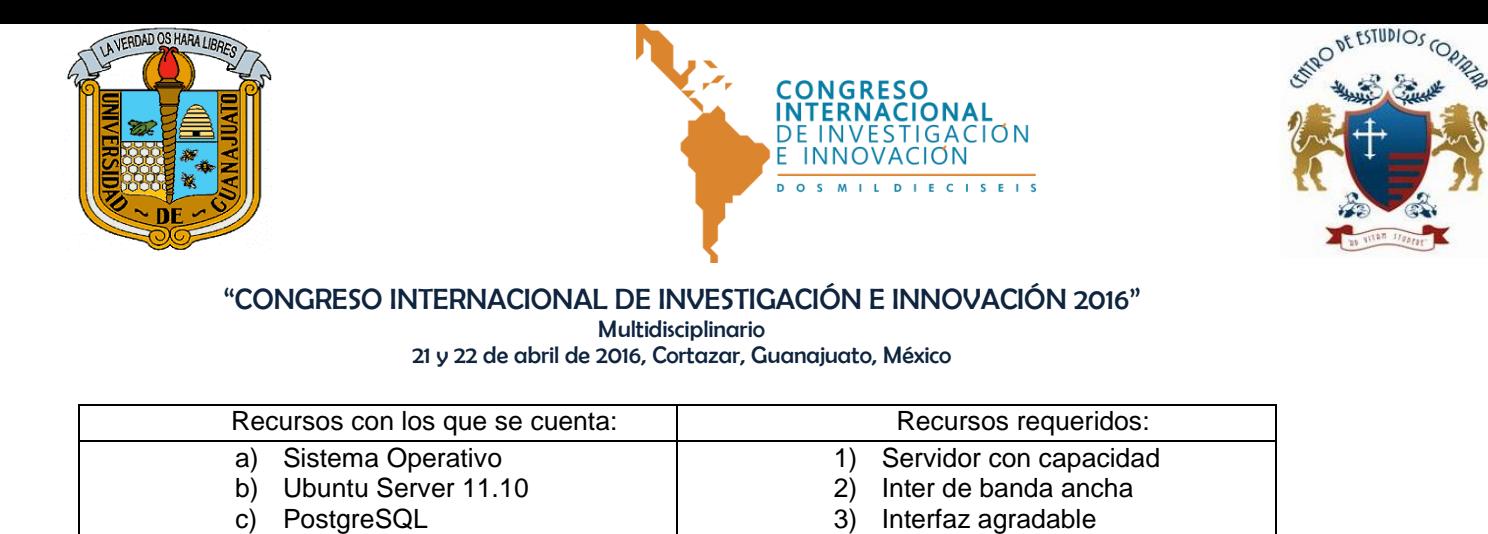

d) Servidor Web Apache

e) PHP f) PuTTY g) WinSCP h) Moodle

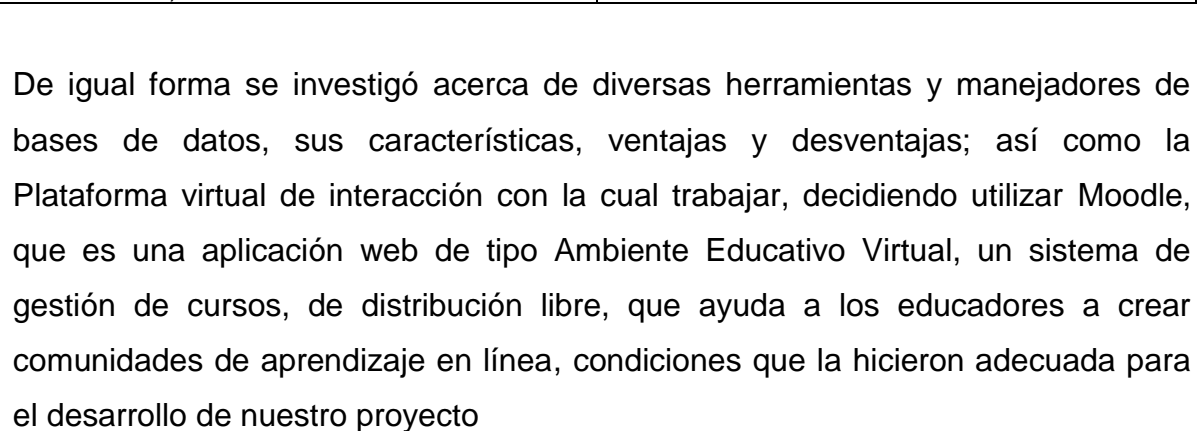

**DISEÑO.** Buscando tener una presentación agradable y fácil de operar por la comunidad tecnológica, y después de varias pruebas, quedó definida nuestra página principal:

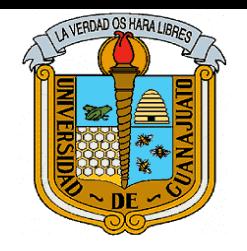

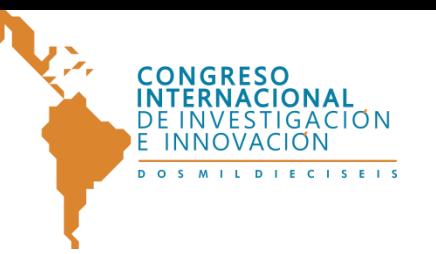

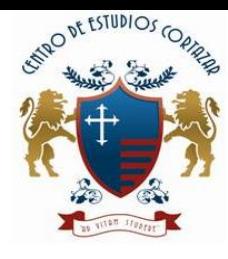

### "CONGRESO INTERNACIONAL DE INVESTIGACIÓN E INNOVACIÓN 2016"

Multidisciplinario

21 y 22 de abril de 2016, Cortazar, Guanajuato, México

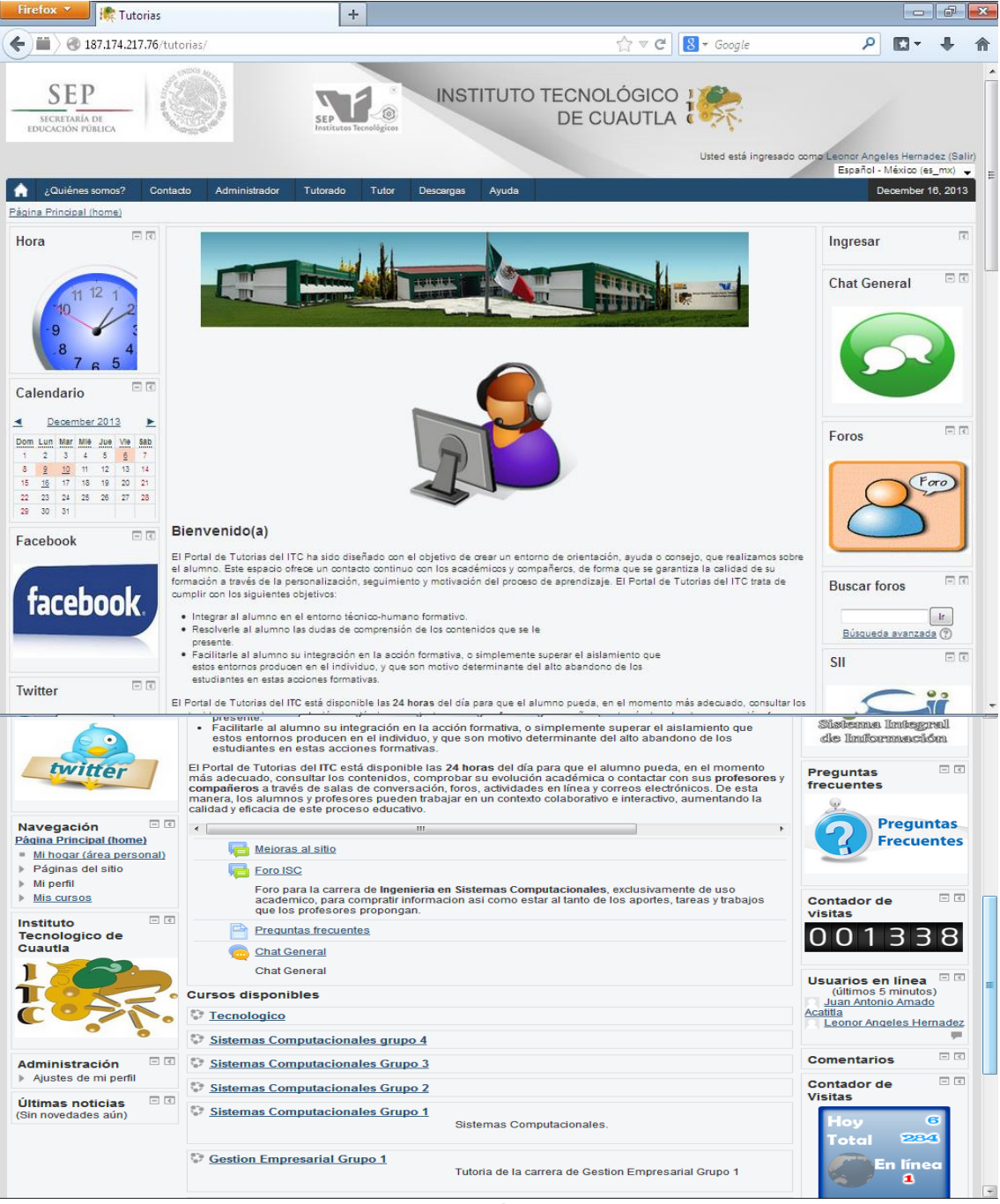

**Figura 1, Página Principal.**

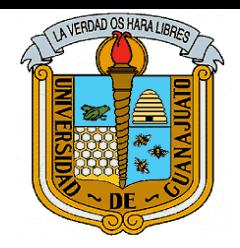

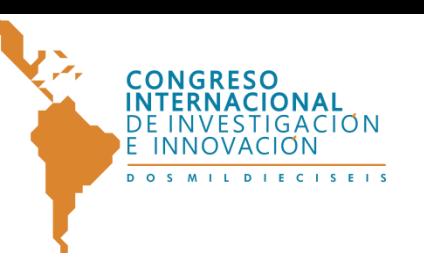

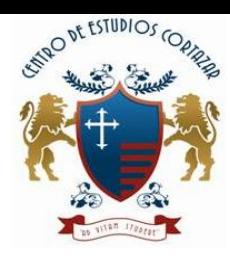

La plataforma esta integrada de dos partes principales: el modulo del alumno y el modulo del tutor.

## **Modulo del Alumno.**

En la pestaña **Tutorado** asignada por el administrador se encuentran todas las carreras del ITC a las cuales se puede acceder de forma facil.

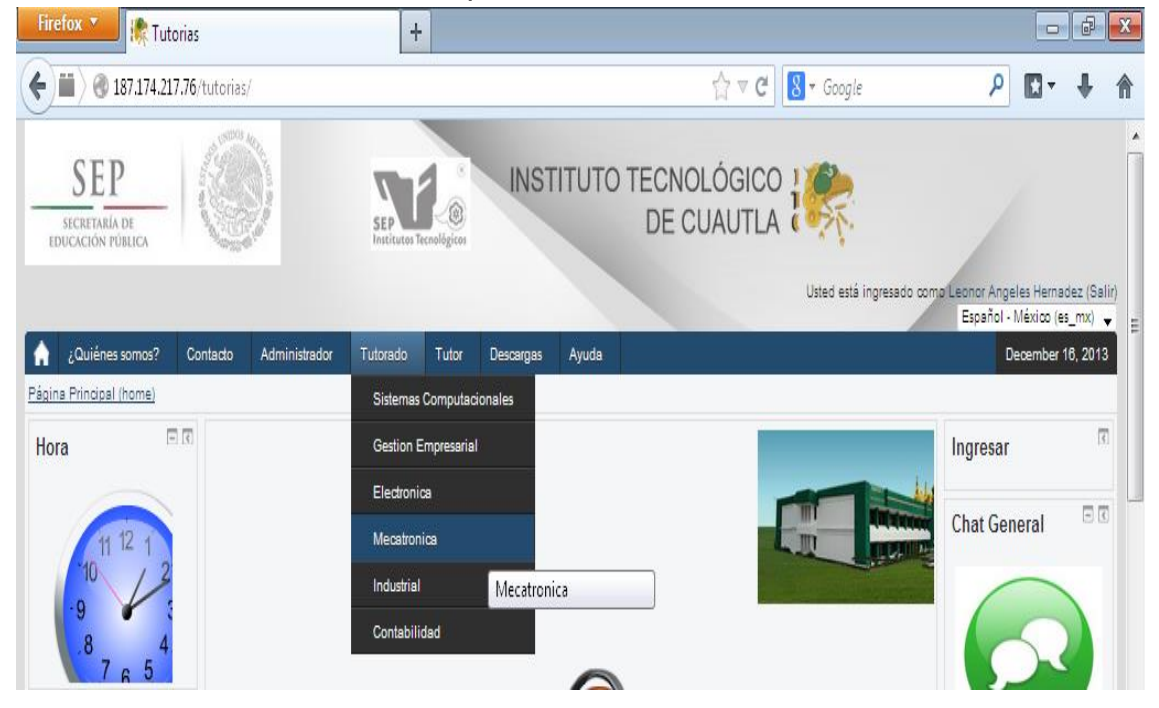

### **Figura 2. Menú de carreras.**

Una vez seleccionada la carrera se procede a seleccionar el curso correspondiente. Dentro del modulo del alumno se pueden realizar una serie de actividades como: entrevistas, ejercicios, actividades lúdicas, chat general y

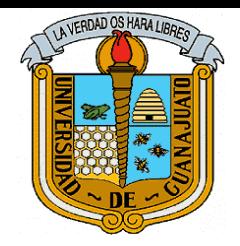

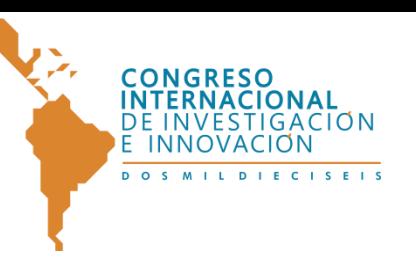

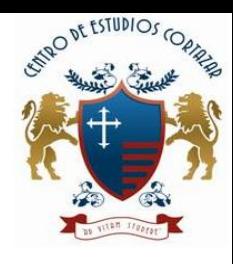

exclusivo del curso, foros (general y del curso), envío de formatos que el programa requiere, etc.

## **Modulo de Tutores.**

Una de las primeras actividades a realizar por el tutor consiste en agregar usuarios al portal, para lo cual se accede al menú de administrador y ahí se deberá llenar el formulario agregar usuario con lo que permitirá al alumno realizar las diversas actividades en los diversos cursos.

De igual forma en el modulo para tutores ellos podrán diseñar sus actividades, llevar una relación y control de sus tutorados, las actividades encomendadas y realizadas por cada uno de ellos así como generar reportes y otros formatos requeridos por el programa.

Se cuenta además con un Modulo de ejercicios en el que el tutor puede revisar todos los envíos de sus alumnos, además, puede descargar todo el contenido dentro de él para crear un portafolio de evidencias. A su vez, el tutorado puede observar aquellos módulos que necesitan atención dentro de su curso, en este caso el de ejercicio, con la finalidad de administrar su tiempo.

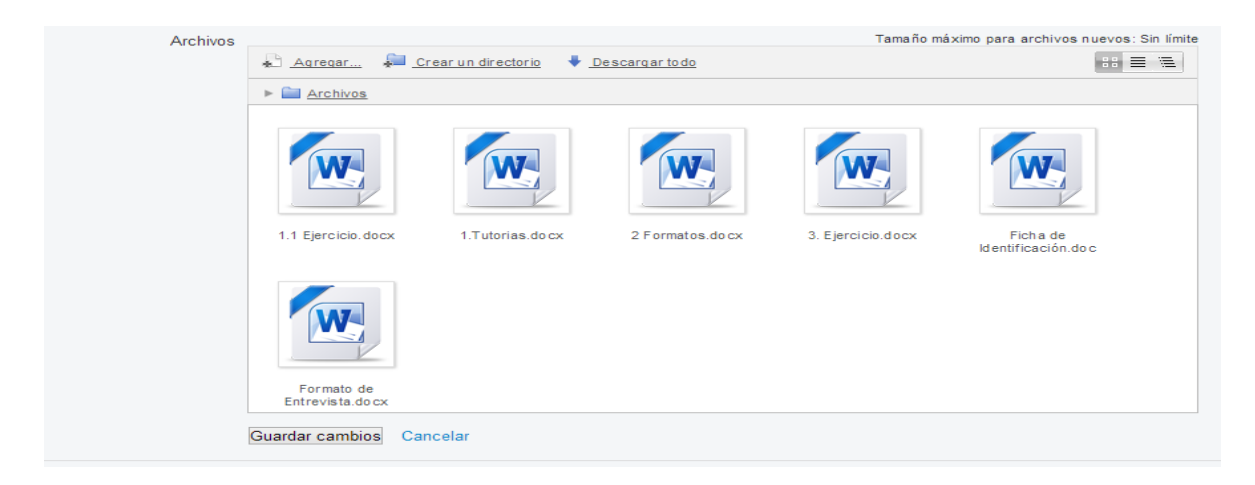

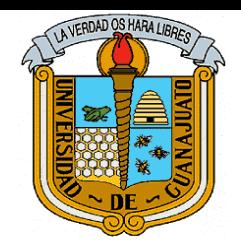

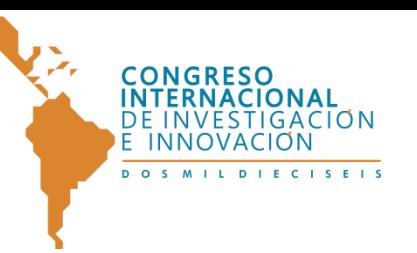

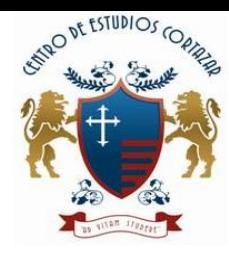

**Figura 3. Actividades**

## **TRABAJO A FUTURO.**

Con los cambios constantes en las tecnologías se hace necesario que los usuarios en general y el administrador estén al pendiente del desarrollo y las actualizaciones tanto de la plataforma como del Moodle, ya que es una plataforma en desarrollo que puede mejorarse día con día. Es importante también proporcionar el mantenimiento requerido atendiendo las sugerencias de los usuarios. Se pretende también hacer accesible la Plataforma a los dispositivos móviles, lo que facilitaría aún más su uso.

### **CONCLUSIONES.**

El desarrollo de las Tecnologías ha hecho posible la creación de herramientas y recursos pedagógicos que permiten la combinación entre aula presencial y virtual significando una verdadera mejora para la práctica docente, ya que se abren nuevas posibilidades de aprendizaje y enseñanza. No obstante, el docente que quiere mejorar su práctica debe aprender a obtener un mayor provecho de ambos espacios pedagógicos.

El uso de la plataforma, permite la transformación de los procesos de enseñanza – aprendizaje que se utilizan en el ITC, facilitando la comunicación entre tutores y tutorados, ya que permite innovar la práctica educativa y volver más creativas las tutorías presenciales del docente.

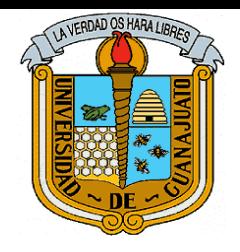

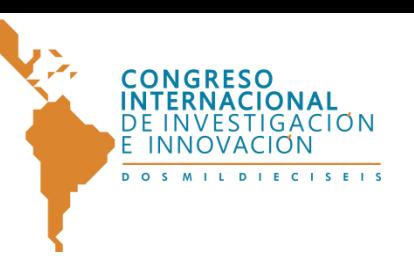

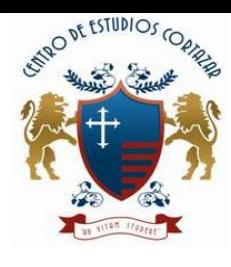

# **REFERENCIAS.**

- 1. Dirección General de Educación Superior Tecnológica. (2006) "Programa Nacional de Tutorías".
- 2. Sistema Nacional de Institutos Tecnológicos.(2013) "Manual del tutor del SNIT"
- 3. Rice, William H., Moodle: "Desarrollo de cursos", Anaya multimedia, 2010, Nº. de páginas: 400